# **Расписание занятий на 07.04.2020**

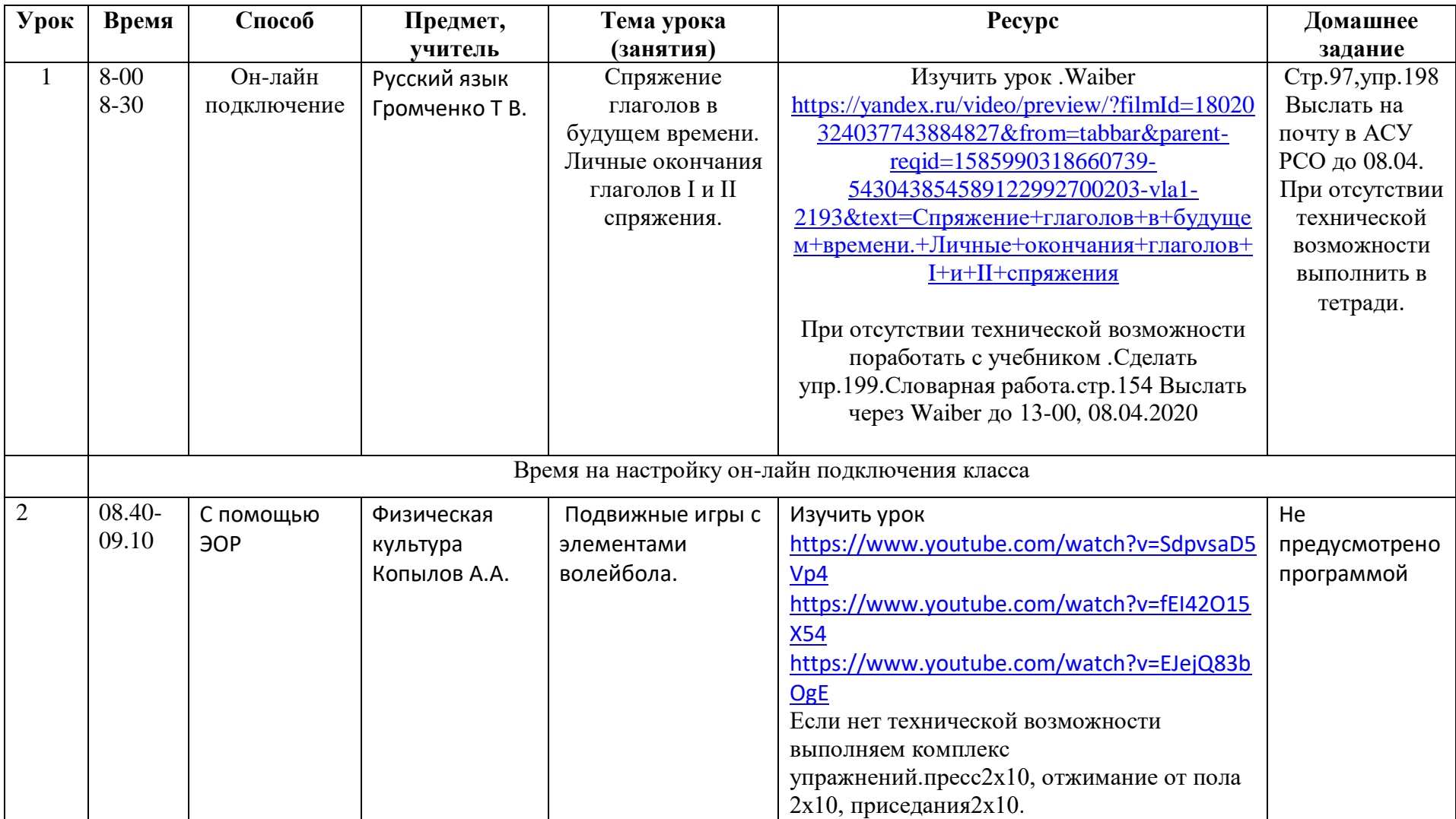

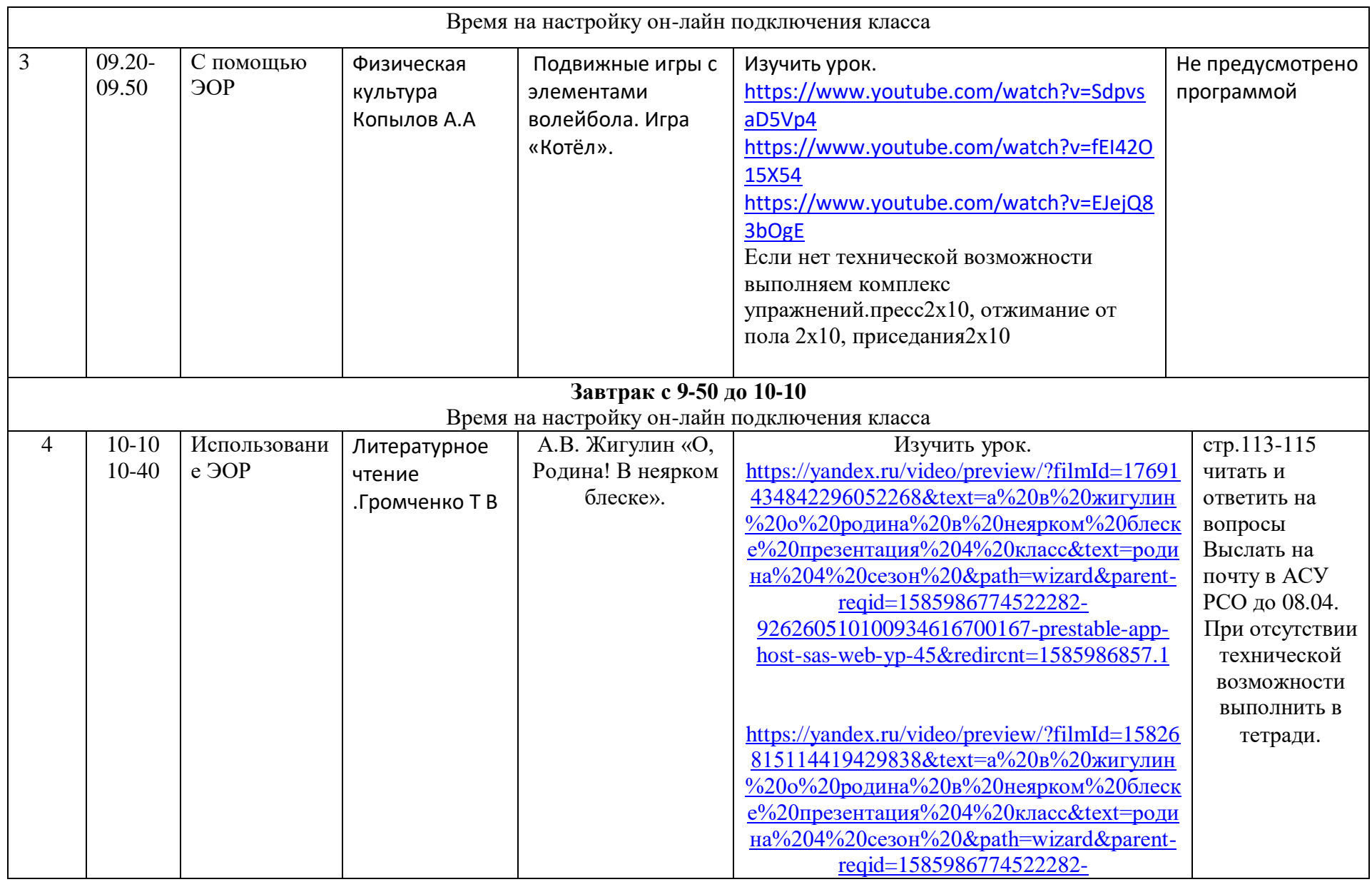

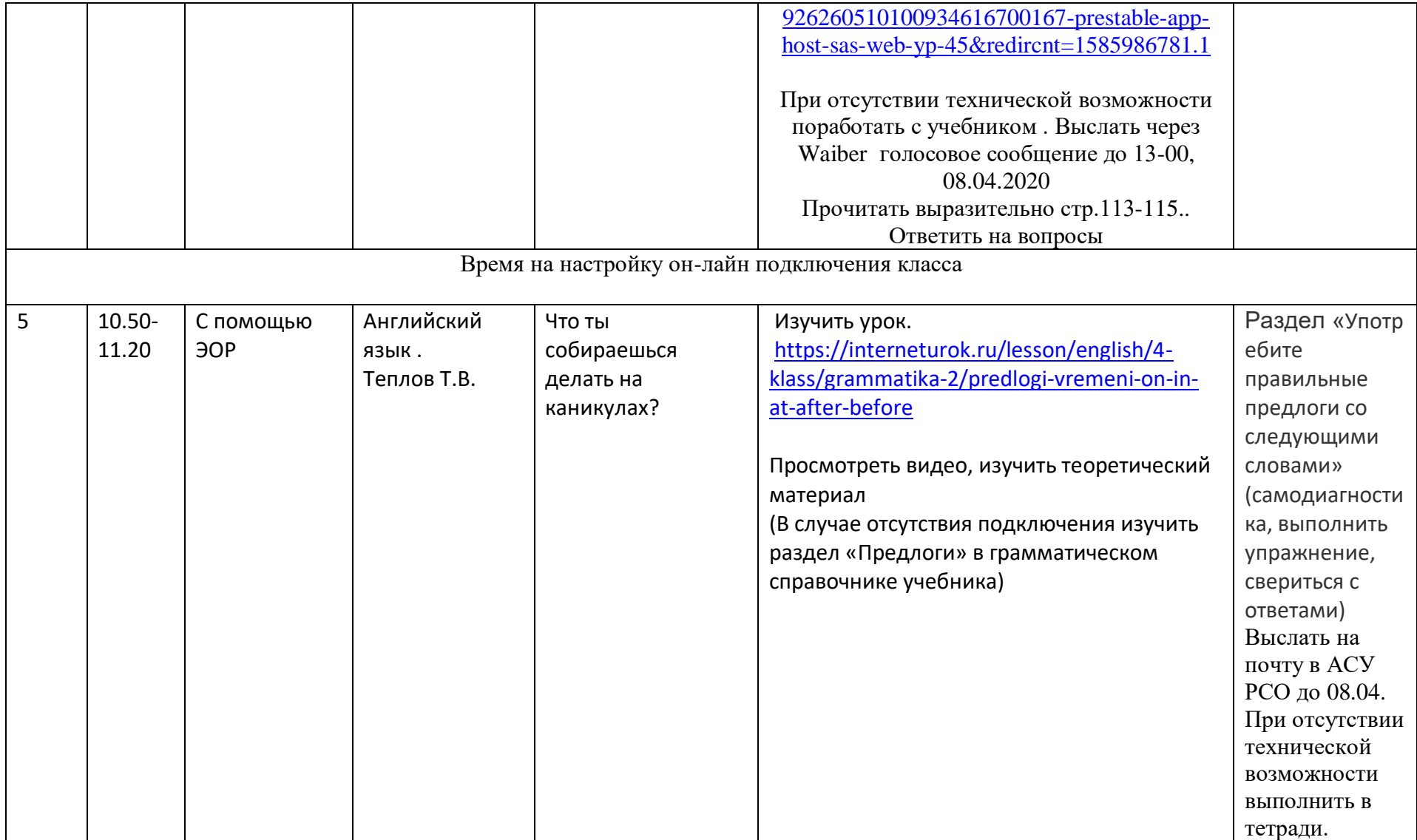

## **Расписание занятий на 08.04.2020**

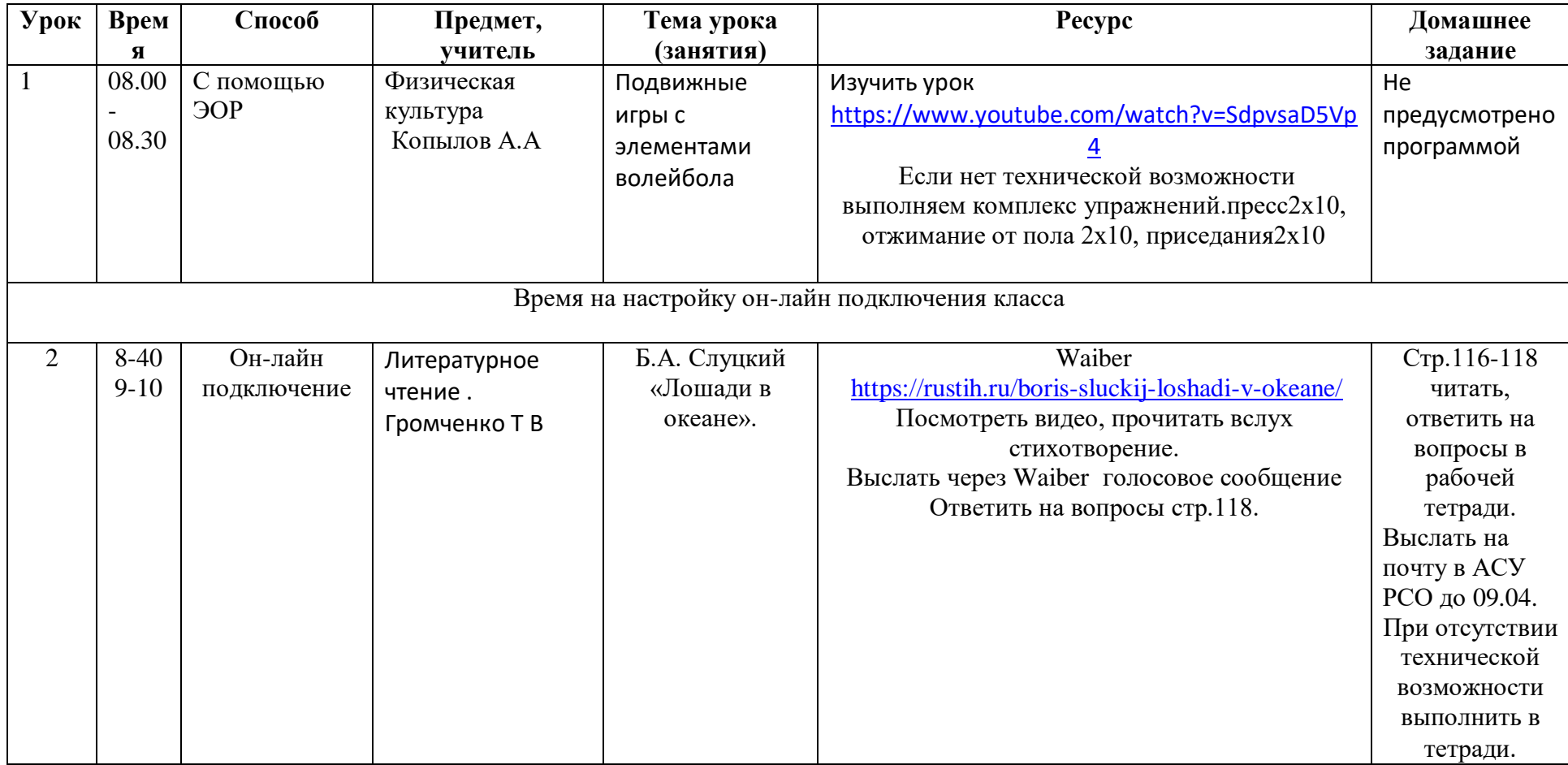

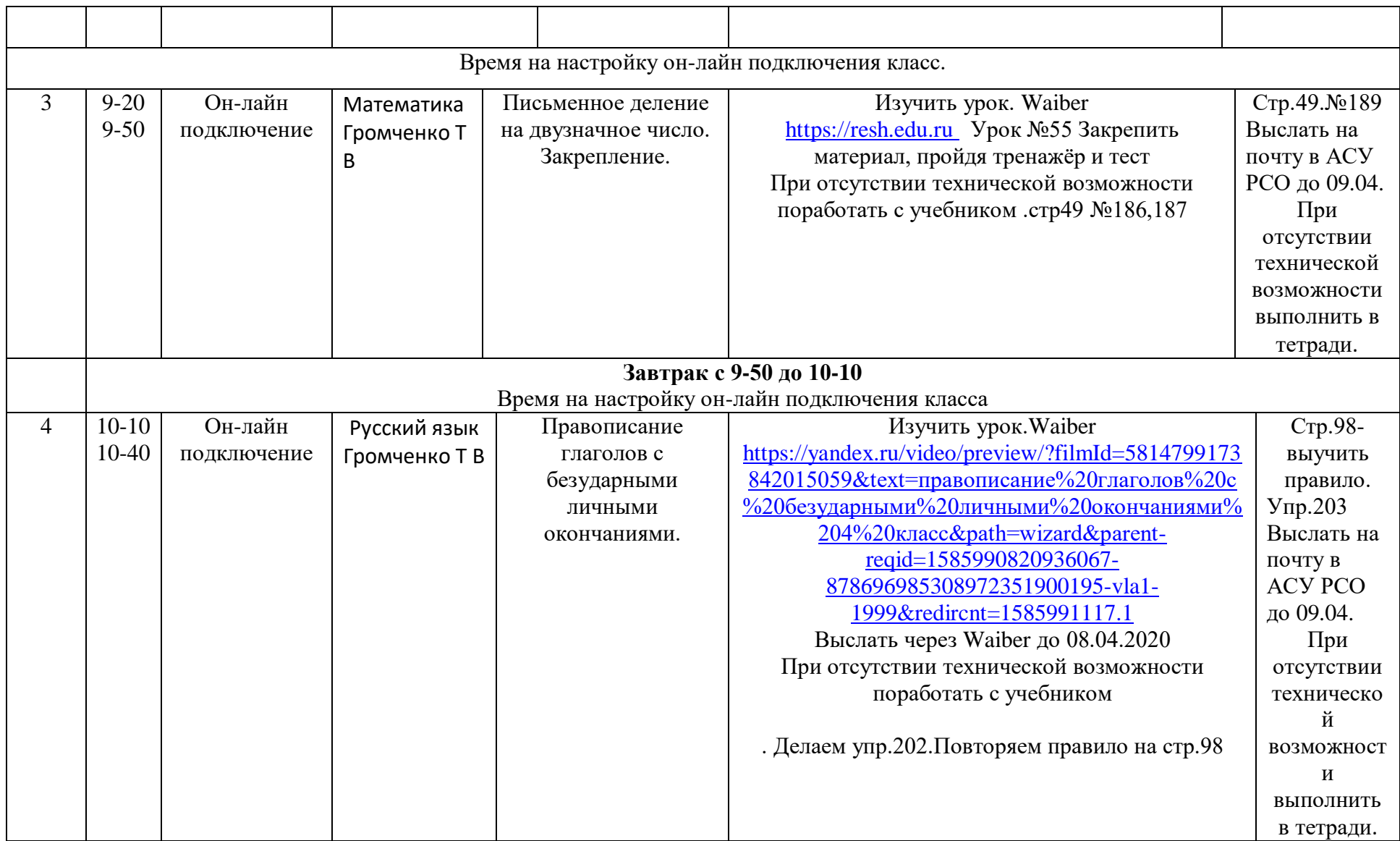

## **Расписание занятий на 09.04.2020**

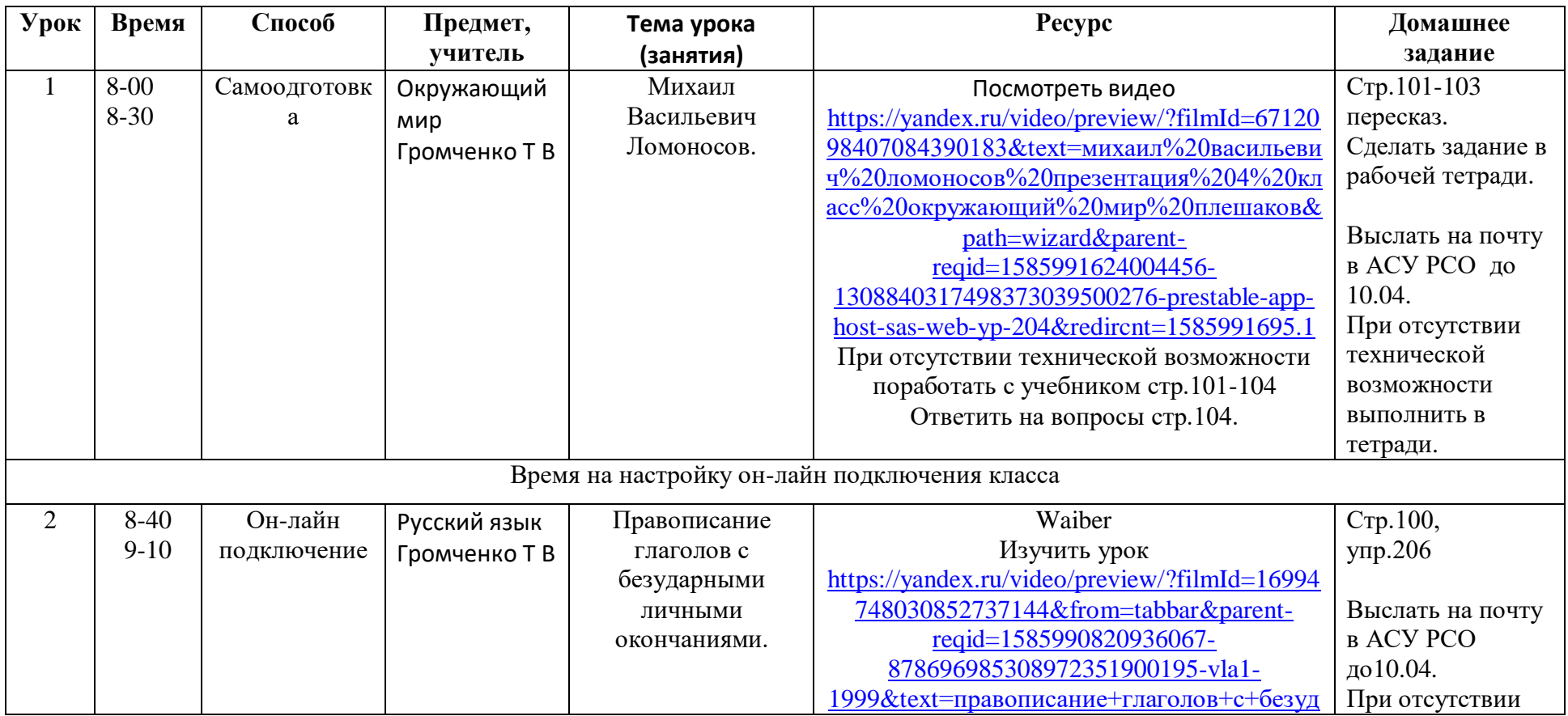

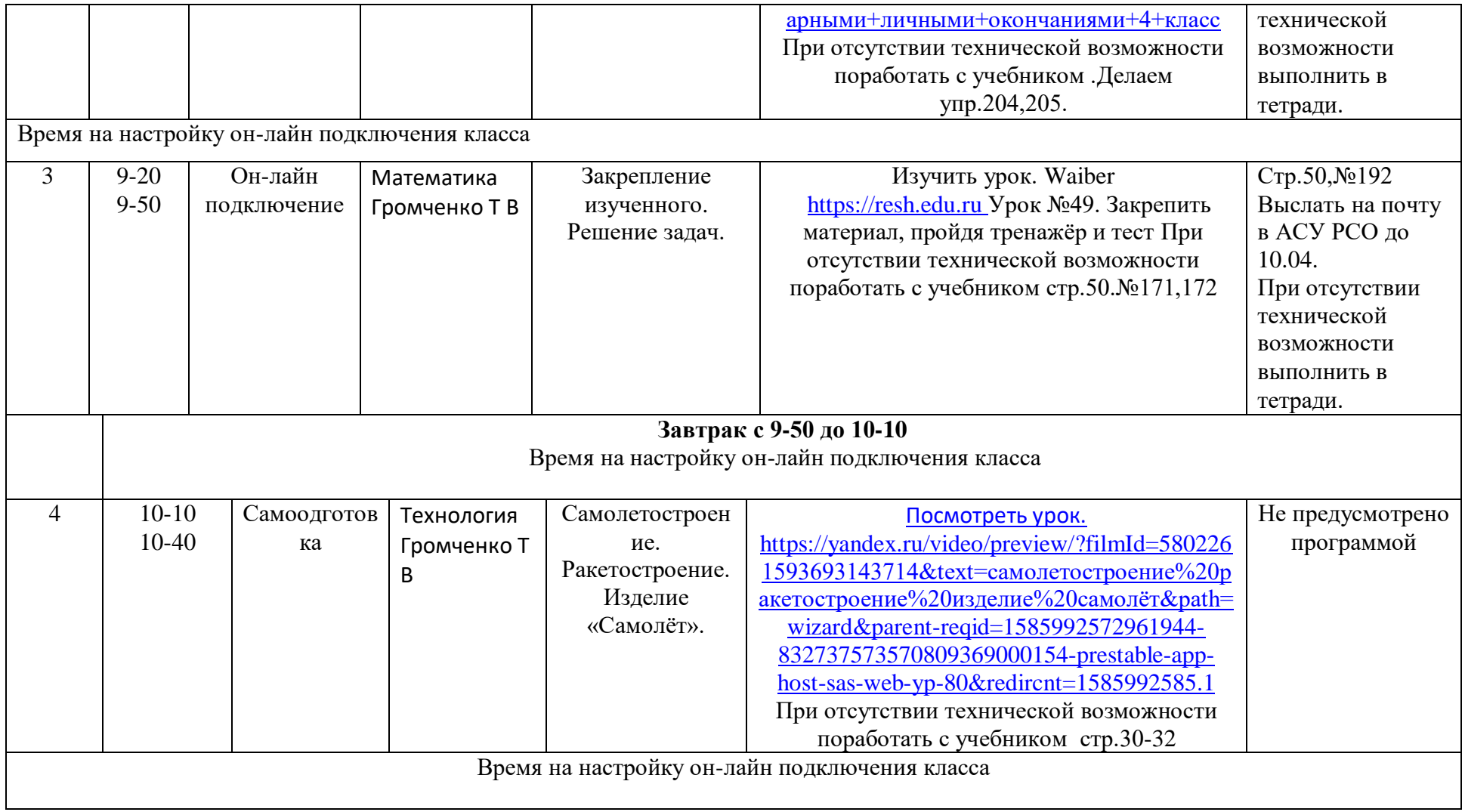

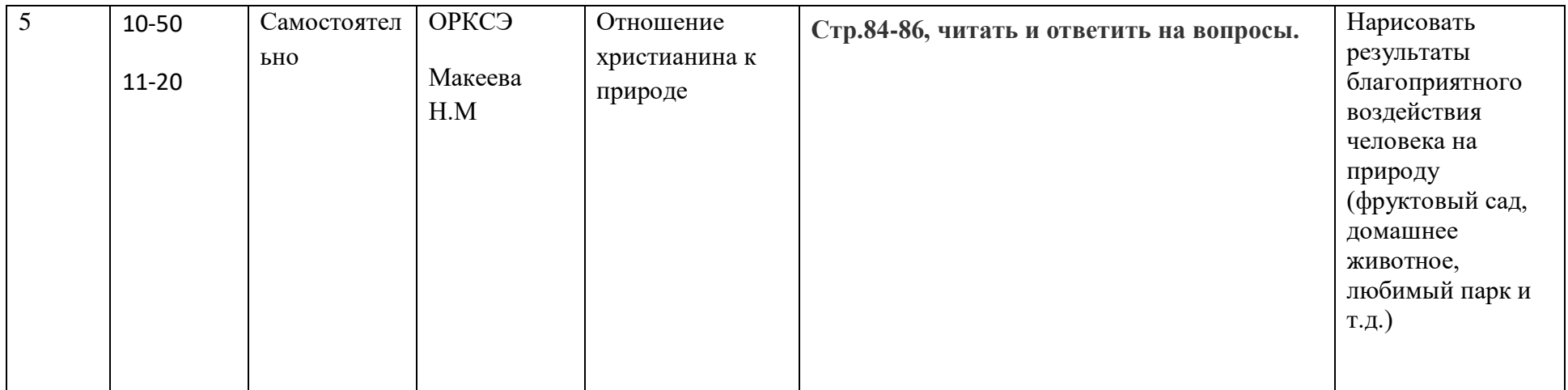

## **Расписание занятий на 10.04.2020**

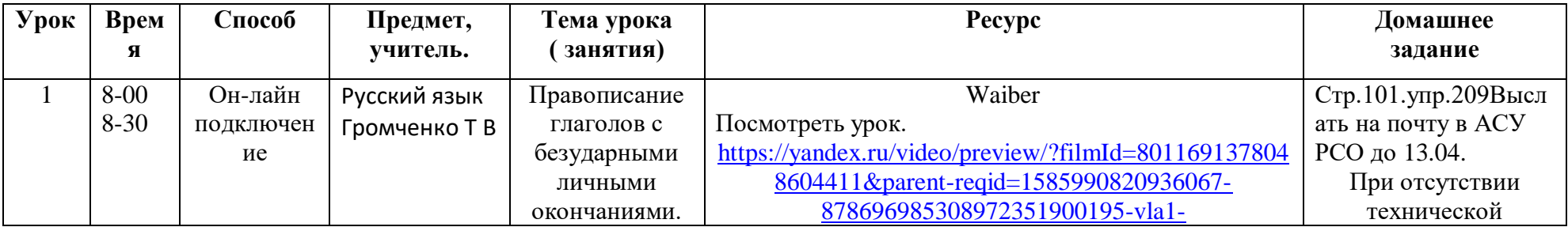

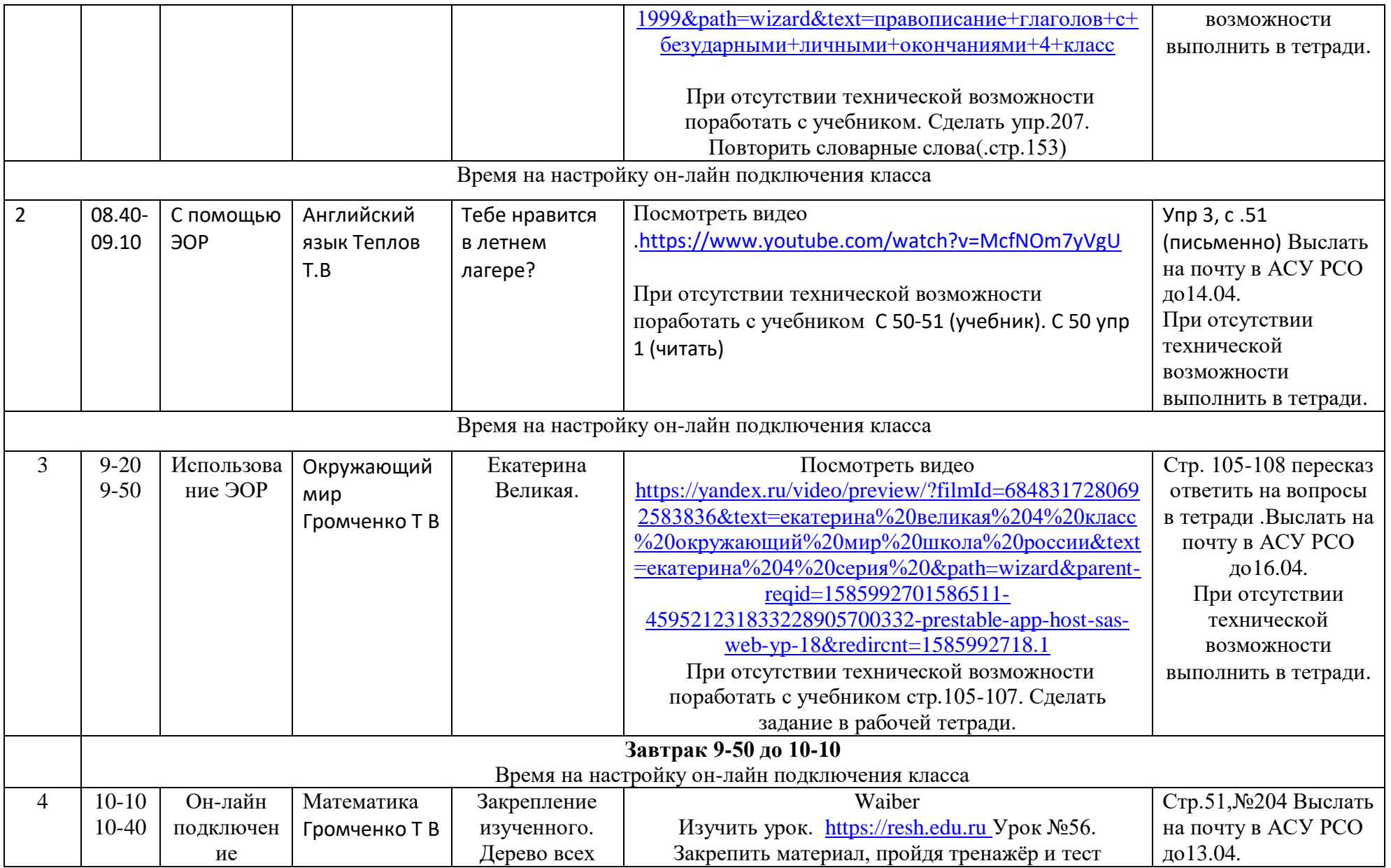

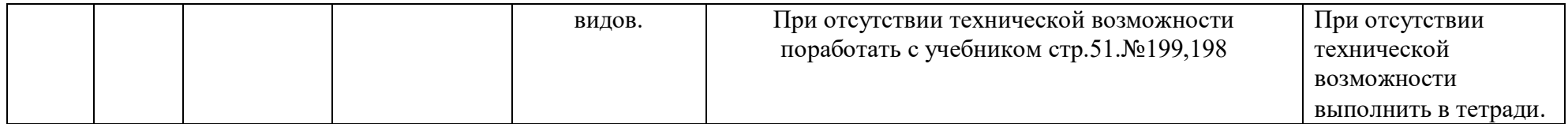